## **探索結果画面から設定・確認する**

※ 料金は、車両情報(P. 36)に基づいて表示されます。表示される金額は、実際とは異なる場合があります。(料金は 2009 年 3 月現在)

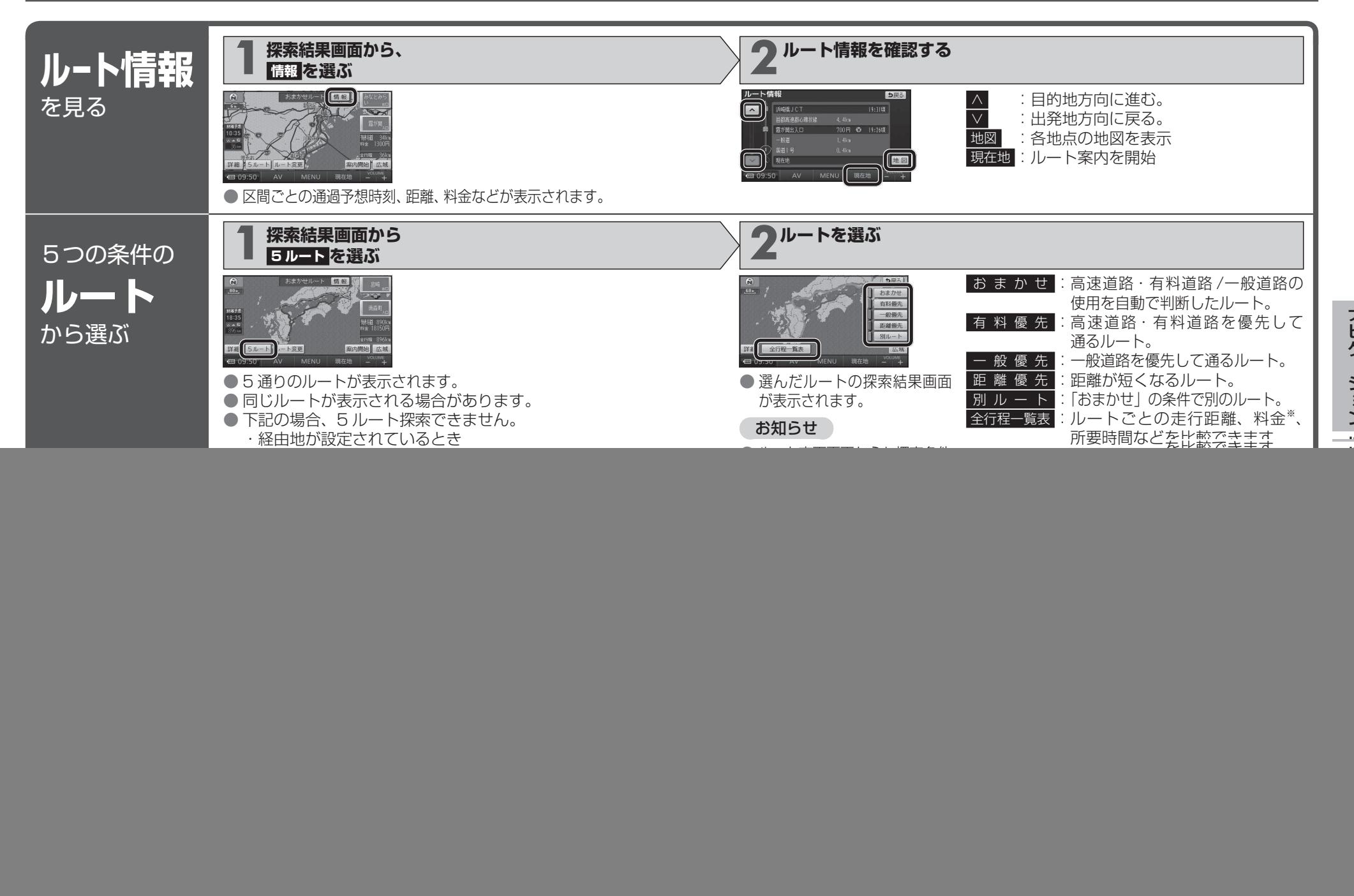